#### **以太坊客户端 Geth 命令用法-参数详解**

作者:守护平井一夫【链客】

Geth 在以太坊智能合约开发中最常用的工具(必备开发工具),一个多用途的命令行工具。 熟悉 Geth 可以让我们有更好的效率,大家可收藏起来作为 Geth 命令用法手册。 本文主 要是对 geth help 的翻译,基于最新的 geth 1.7.3-stable 版本。

以下开始正文。

#### **命令用法**

geth [选项] 命令 [命令选项] [参数…]

#### **版本:**

1.7.3-stable

#### **命令:**

- account 管理账户
- attach 启动交互式 JavaScript 环境(连接到节点)
- bug 上报 bug Issues
- console 启动交互式 JavaScript 环境
- copydb 从文件夹创建本地链
- dump Dump(分析)一个特定的块存储

dumpconfig 显示配置值

export 导出区块链到文件

import 导入一个区块链文件

- init 启动并初始化一个新的创世纪块
- js 执行指定的 JavaScript 文件(多个)
- license 显示许可信息
- makecache 生成 ethash 验证缓存(用于测试)
- makedag 生成 ethash 挖矿 DAG(用于测试)
- monitor 监控和可视化节点指标
- removedb 删除区块链和状态数据库
- version 打印版本号
- wallet 管理 Ethereum 预售钱包
- help,h 显示一个命令或帮助一个命令列表

#### **ETHEREUM 选项:**

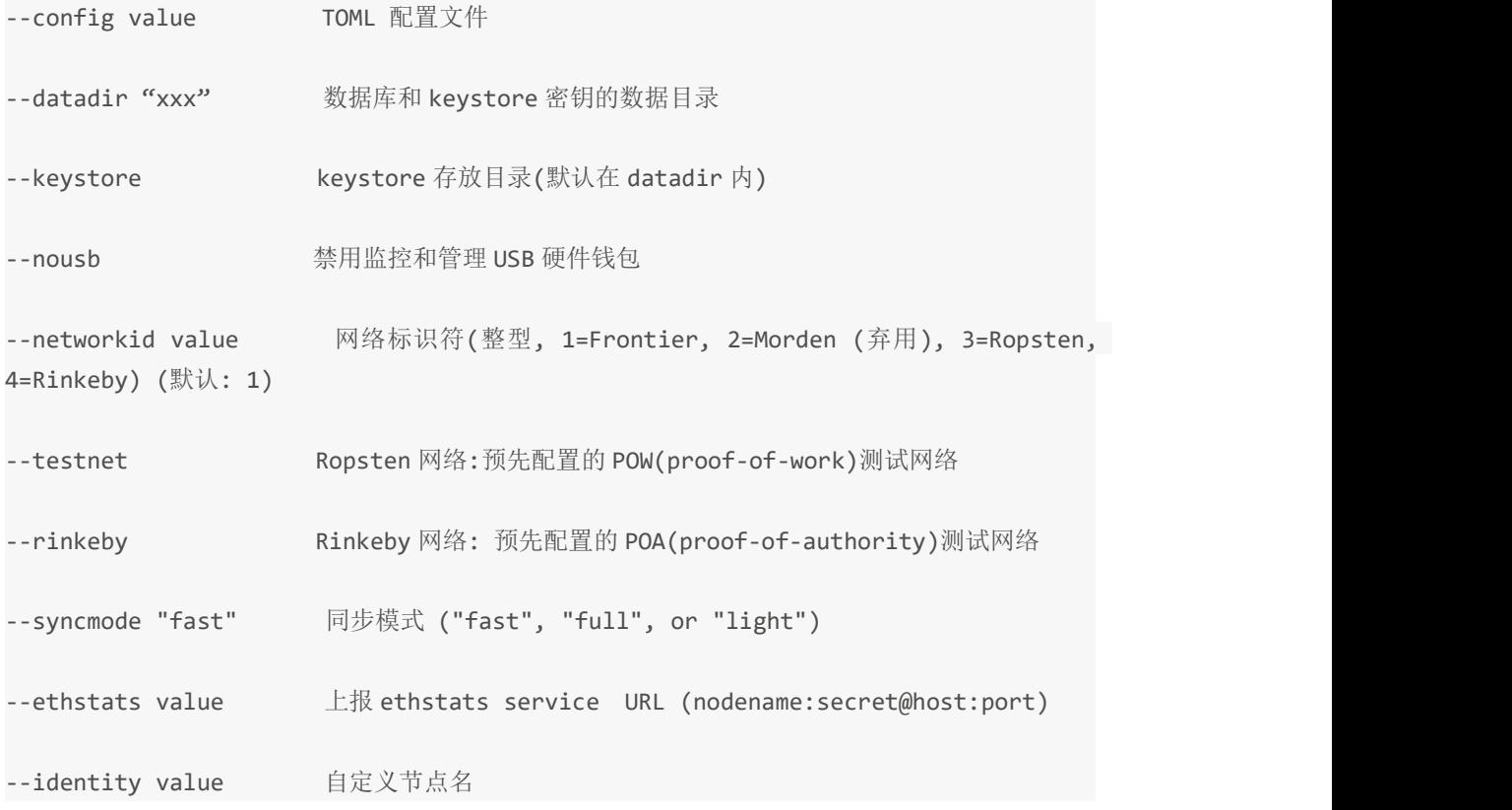

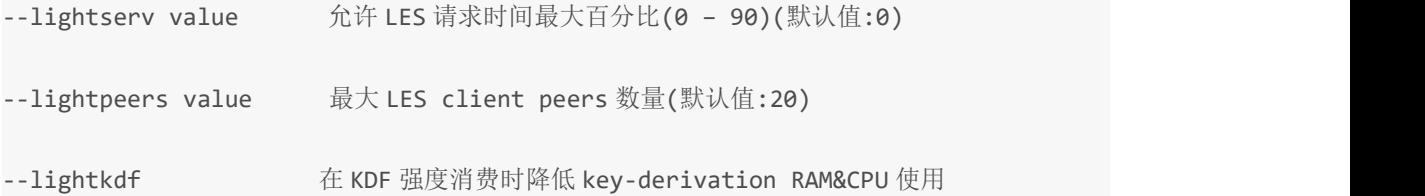

## **开发者(模式)选项:**

--dev 使用 POA 共识网络, 默认预分配一个开发者账户并且会自动开启挖矿。 --dev.period value 开发者模式下挖矿周期 (0 = 仅在交易时) (默认: 0)

**ETHASH 选项:**

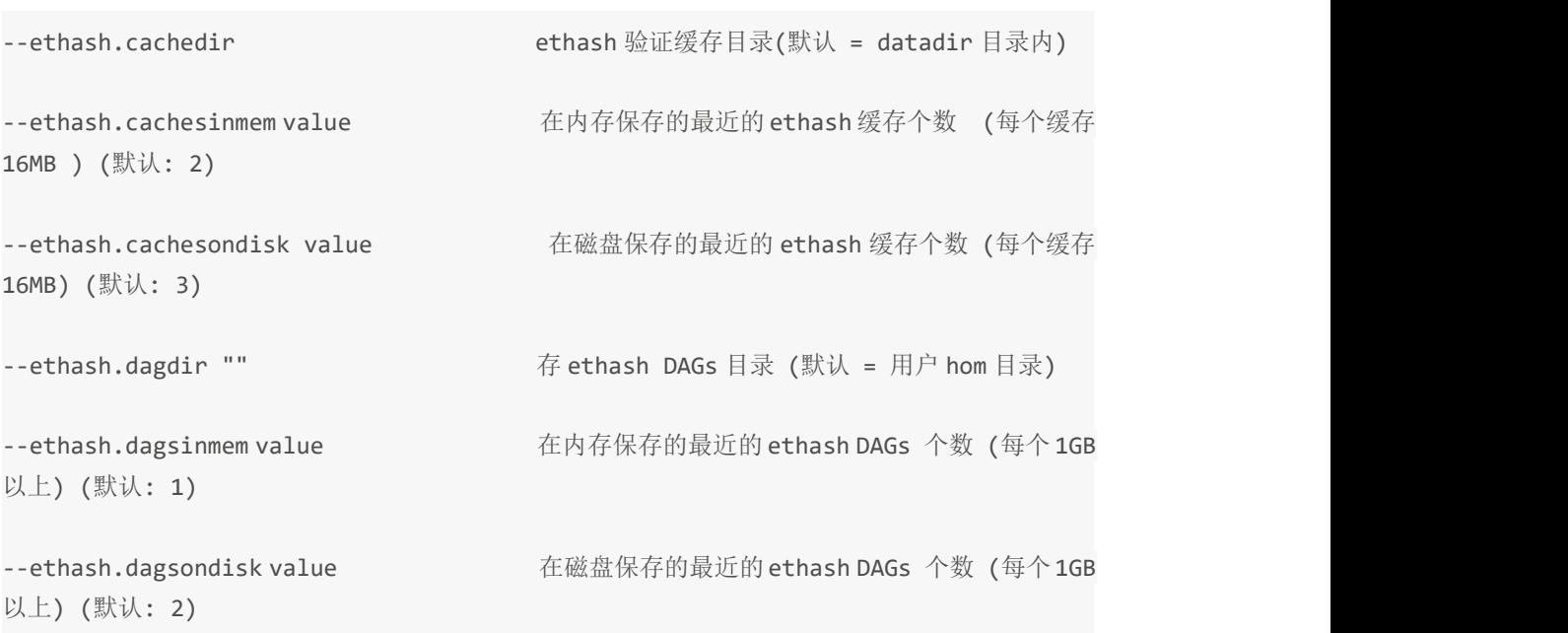

## **交易池选项:**

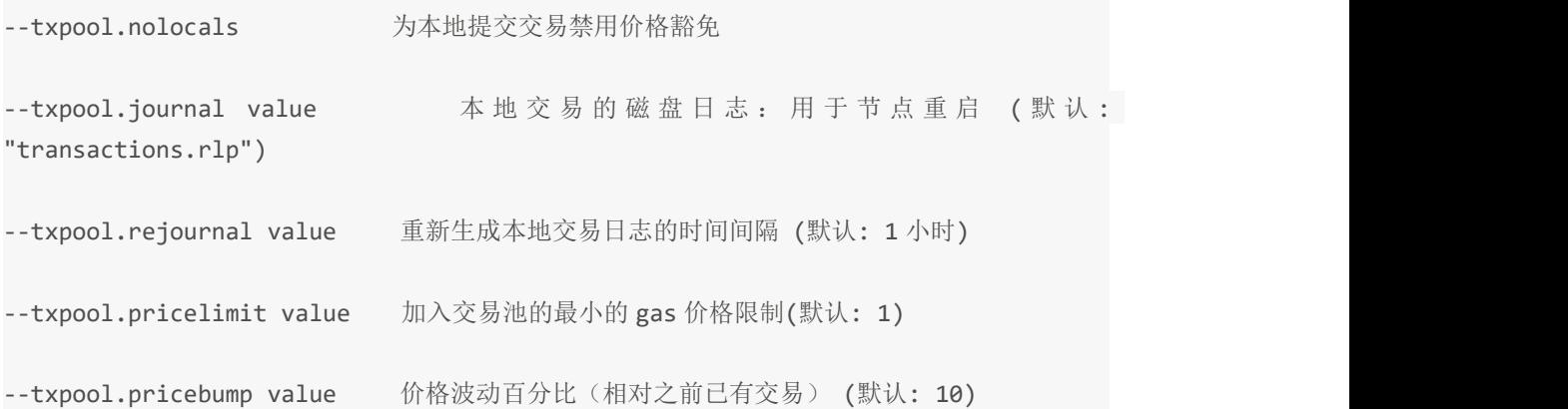

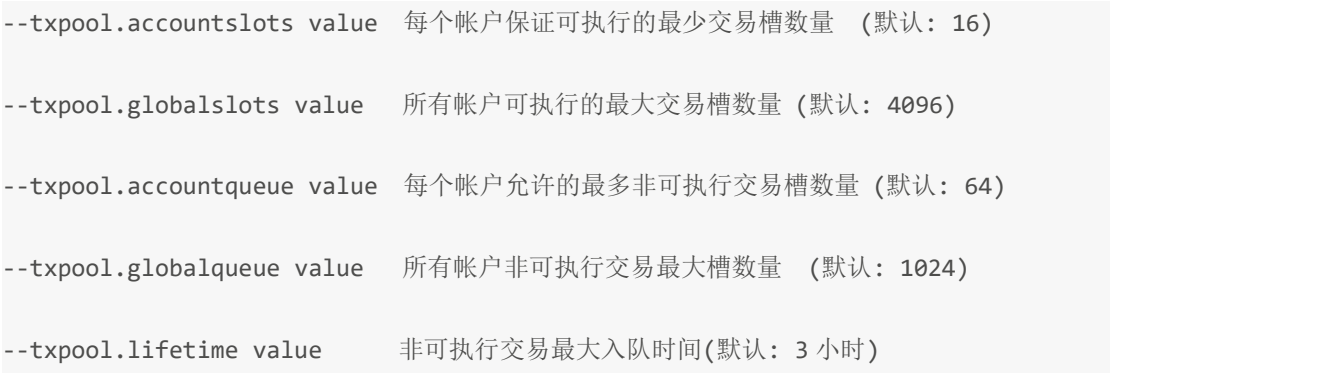

# **性能调优的选项:**

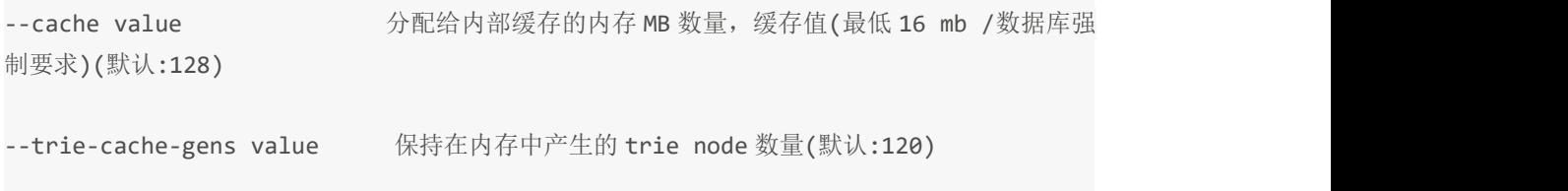

## **帐户选项:**

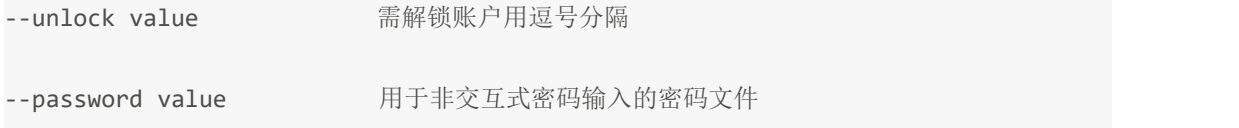

# **API 和控制台选项:**

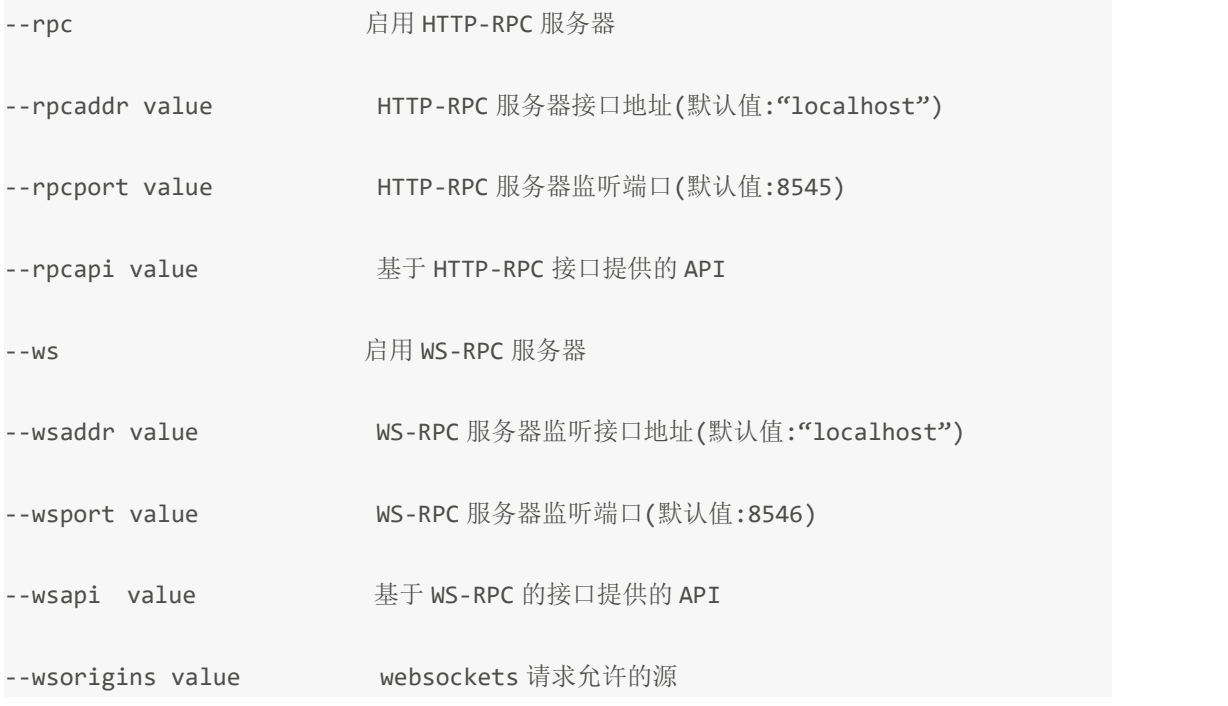

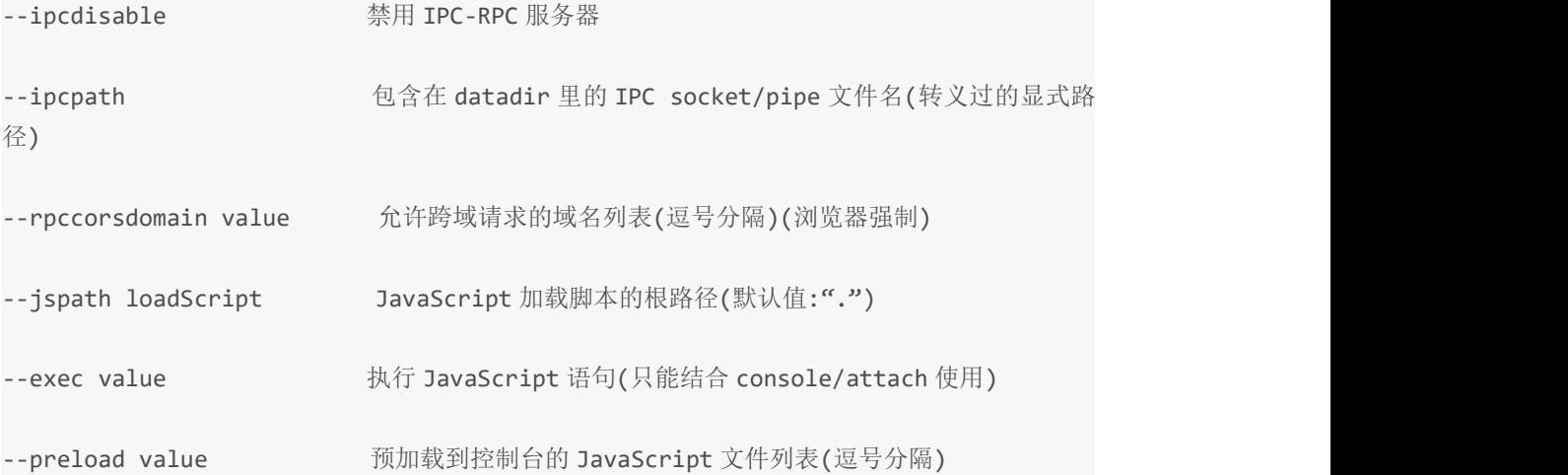

#### **网络选项:**

--bootnodes value 用于 P2P 发现引导的 enode urls(逗号分隔)(对于 light servers 用 v4+v5 代替) --bootnodesv4 value 用于 P2P v4 发现引导的 enode urls(逗号分隔) (light server, 全节 点) --bootnodesv5 value 用于 P2P v5 发现引导的 enode urls(逗号分隔) (light server, 轻节 点) --port value 网卡监听端口(默认值:30303) --maxpeers value 最大的网络节点数量(如果设置为 0, 网络将被禁用)(默认值:25) --maxpendpeers value 最大尝试连接的数量(如果设置为 0, 则将使用默认值)(默认值:0) --nat value NAT 端口映射机制 (any|none|upnp|pmp|extip:<IP>) (默认:  $\lceil \mathsf{c} \rceil$  any") --nodiscover 禁用节点发现机制(手动添加节点) --v5disc 启用实验性的 RLPx V5(Topic 发现)机制 --nodekey value P2P 节点密钥文件 --nodekeyhex value 十六进制的 P2P 节点密钥(用于测试)

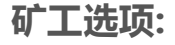

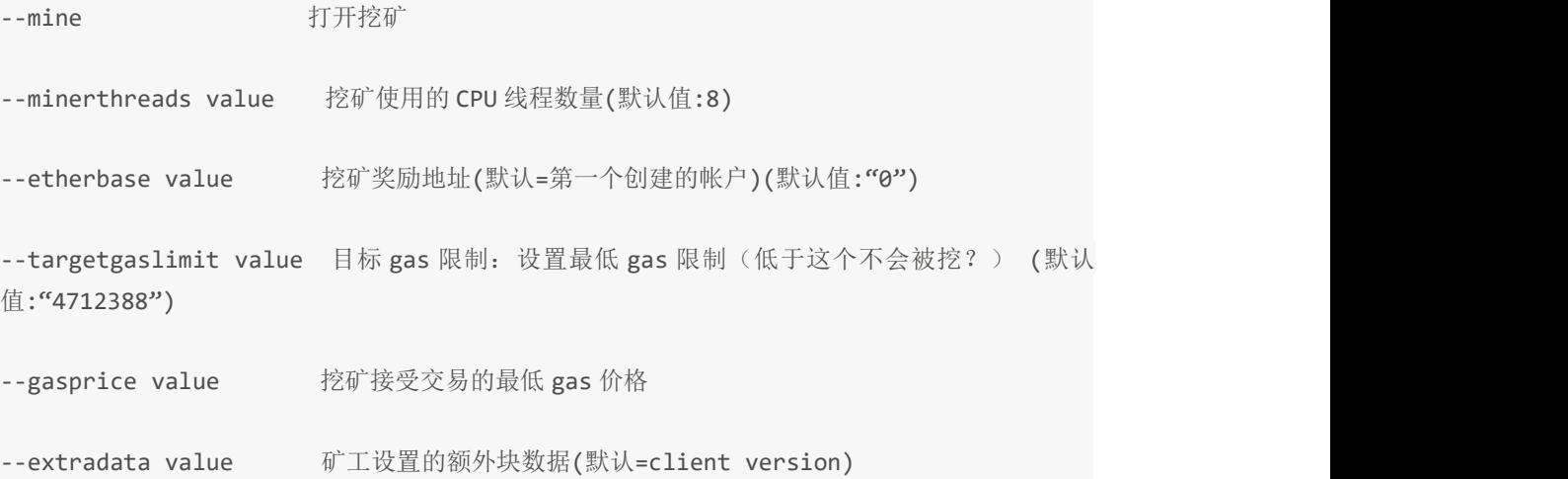

## **GAS 价格选项:**

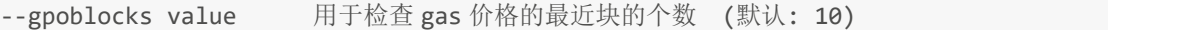

--gpopercentile value 建议 gas 价参考最近交易的 gas 价的百分位数, (默认: 50)

## **虚拟机的选项:**

--vmdebug 记录 VM 及合约调试信息

### **日志和调试选项:**

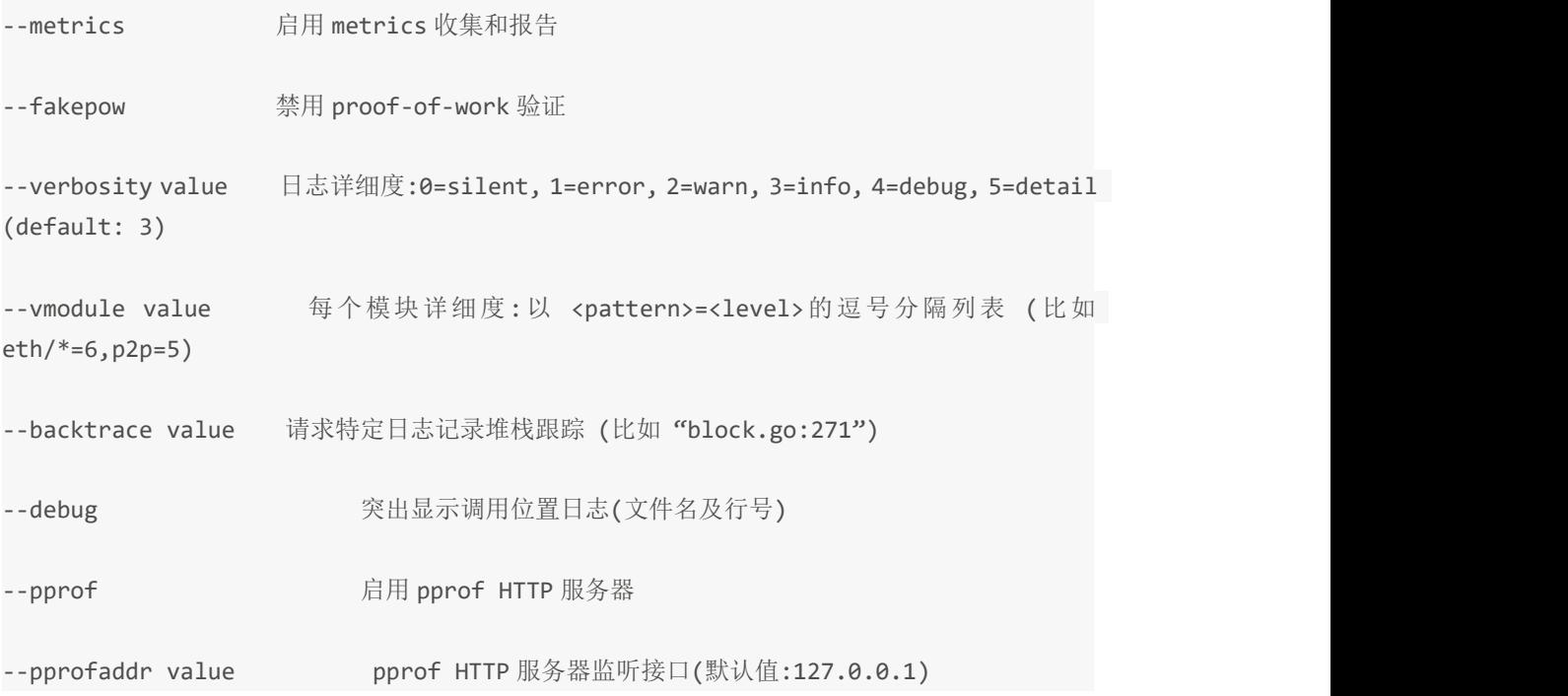

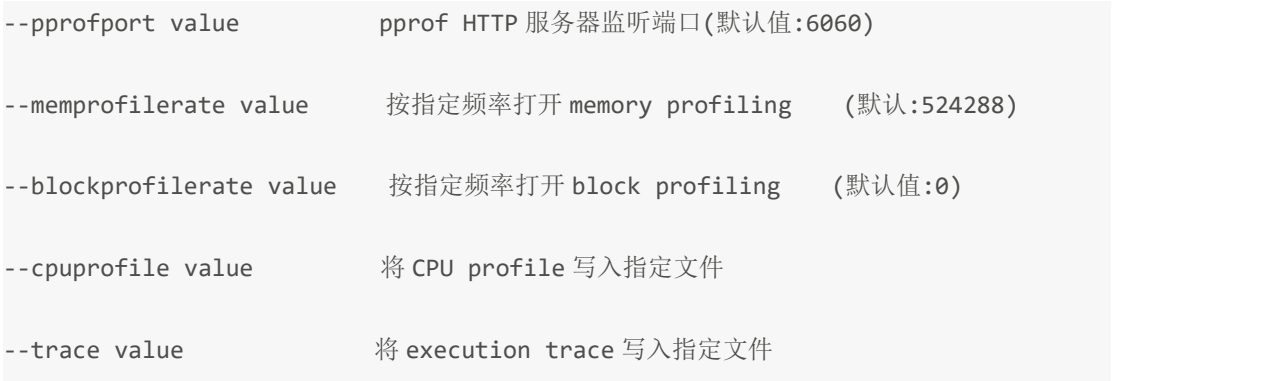

#### **WHISPER 实验选项:**

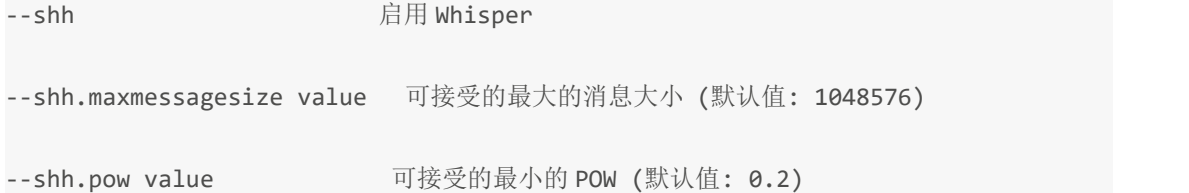

#### **弃用选项:**

--fast 开启快速同步

--light 启用轻客户端模式

#### **其他选项:**

–help, -h 显示帮助

我是【链客】六级算力等级《守护平井一夫》 为各位解答区块链技术问题,欢迎加入。

链客区块链技术问答社区,有问必答!!

国内域名[:www.liankexing.com](http://www.liankexing.com) 复制网址至浏览器即可进入社区

国际域名[:www.lk.wiki](http://www.lk.wiki) QQ 群: 725414372